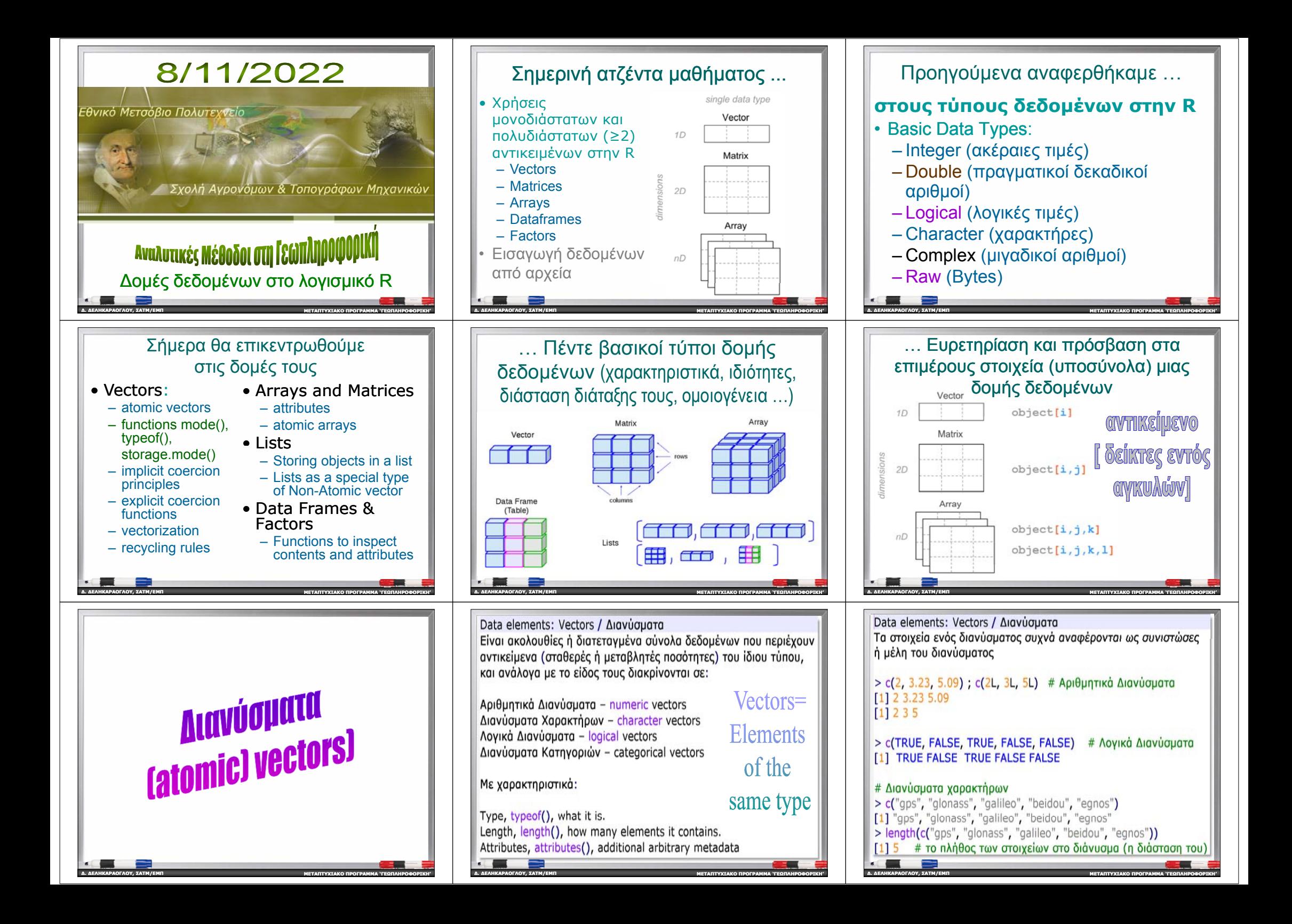

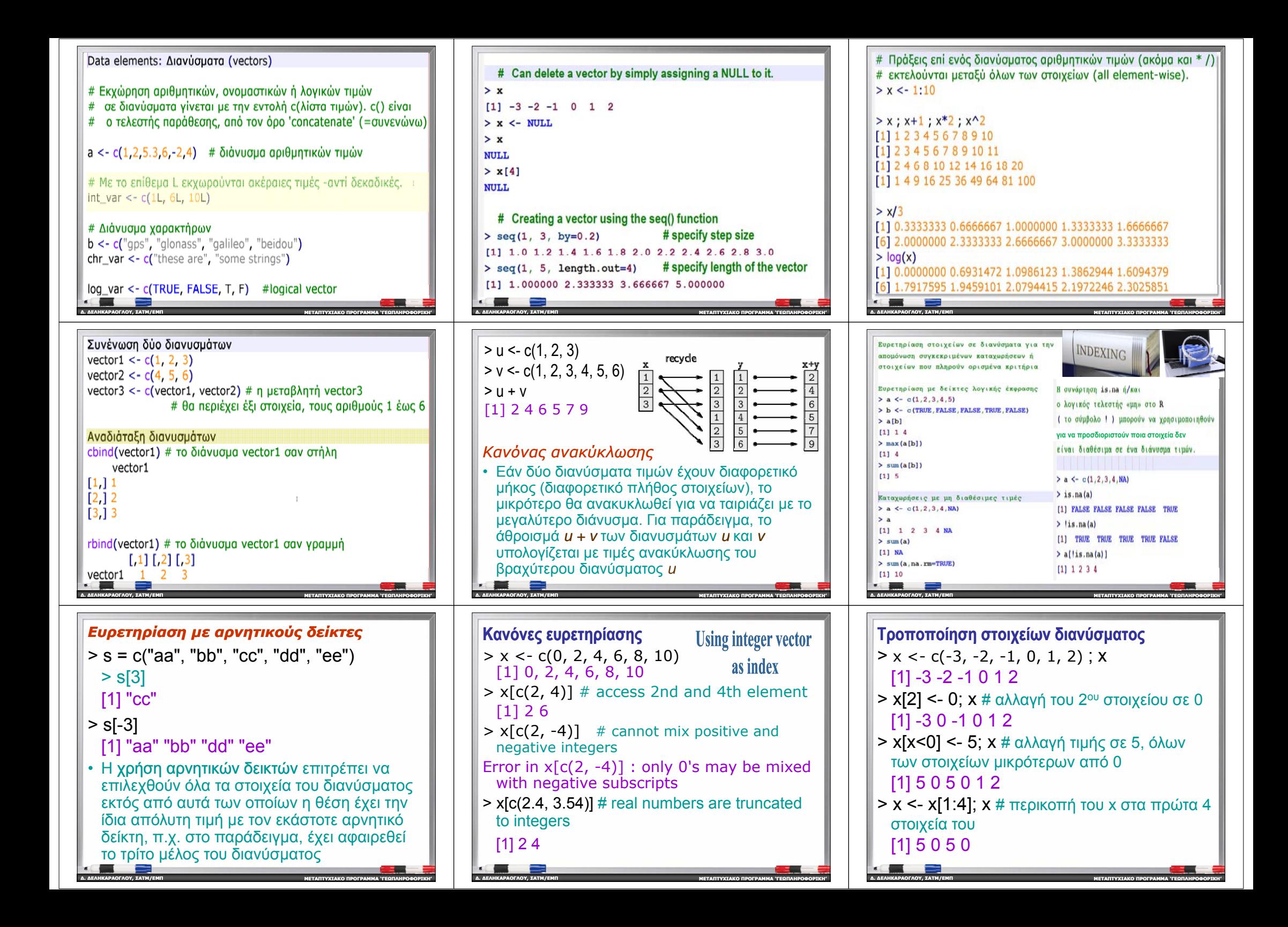

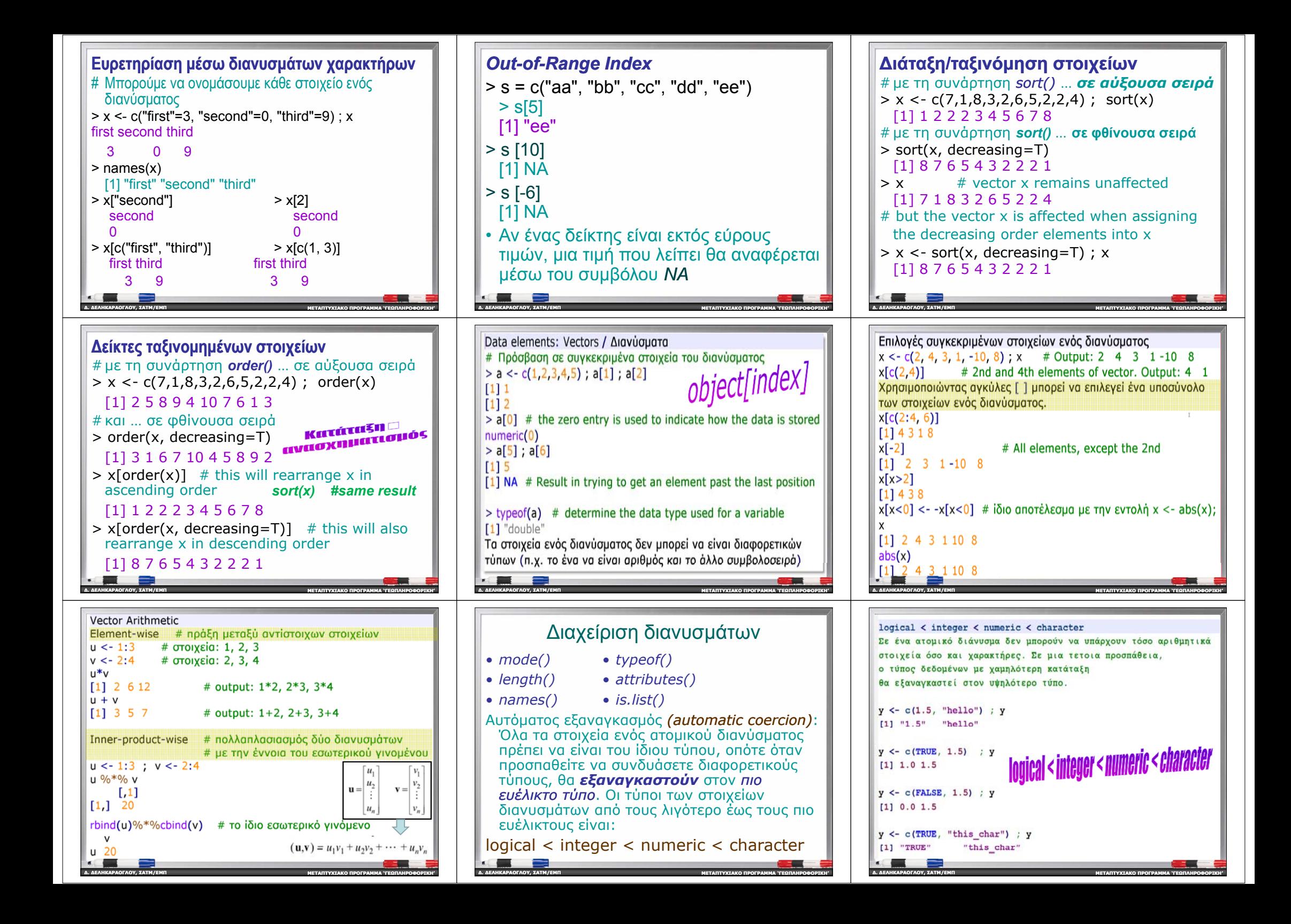

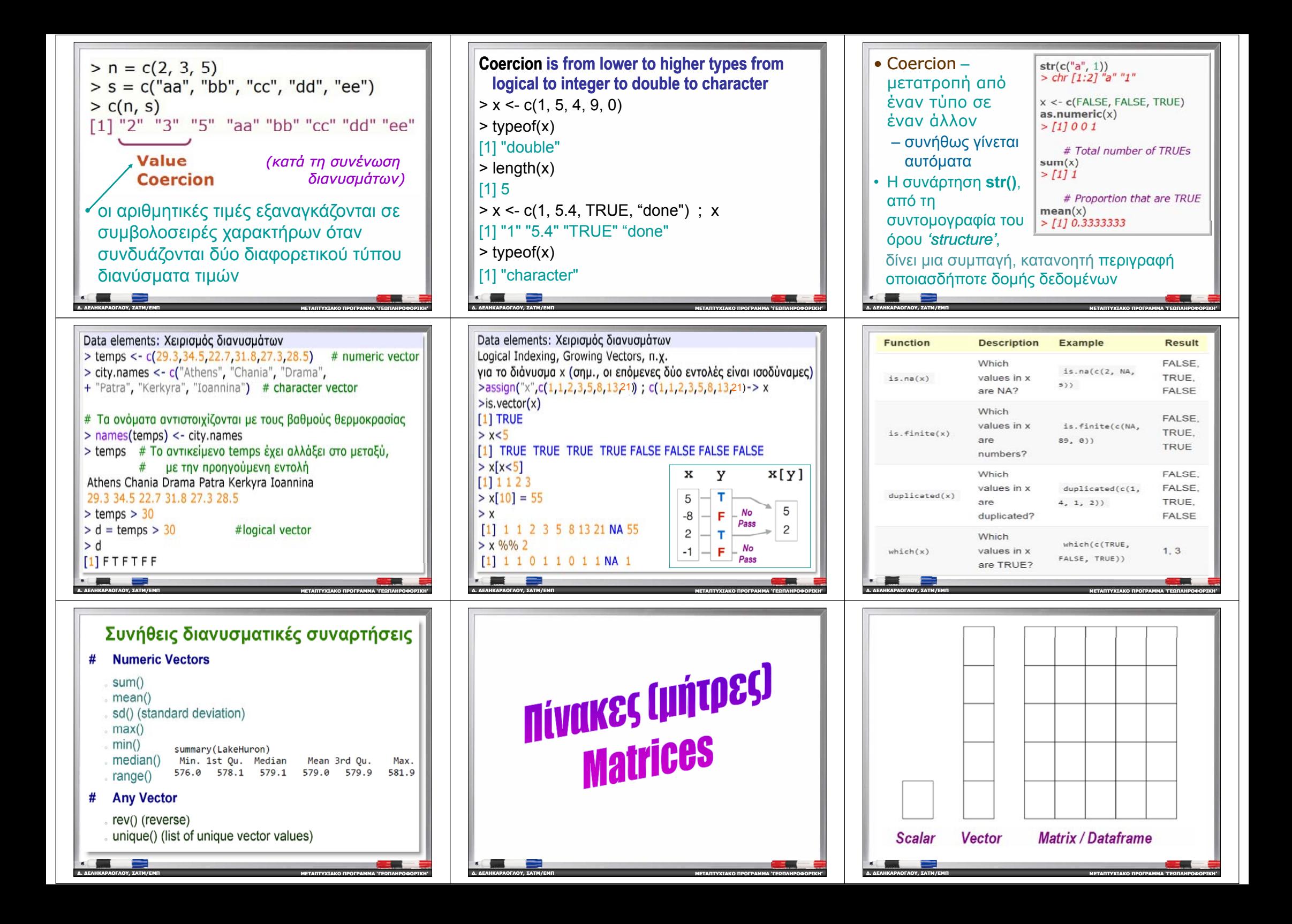

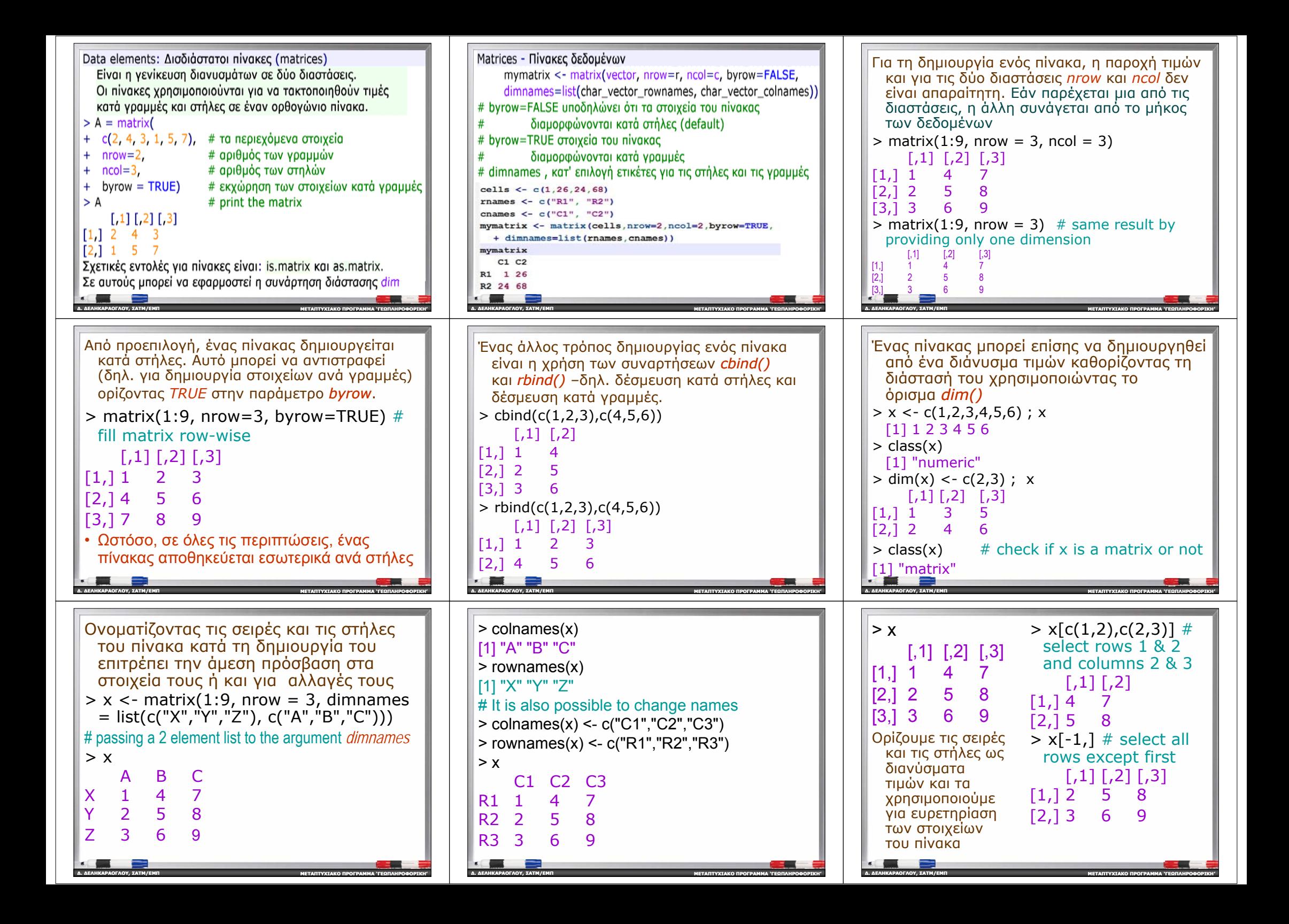

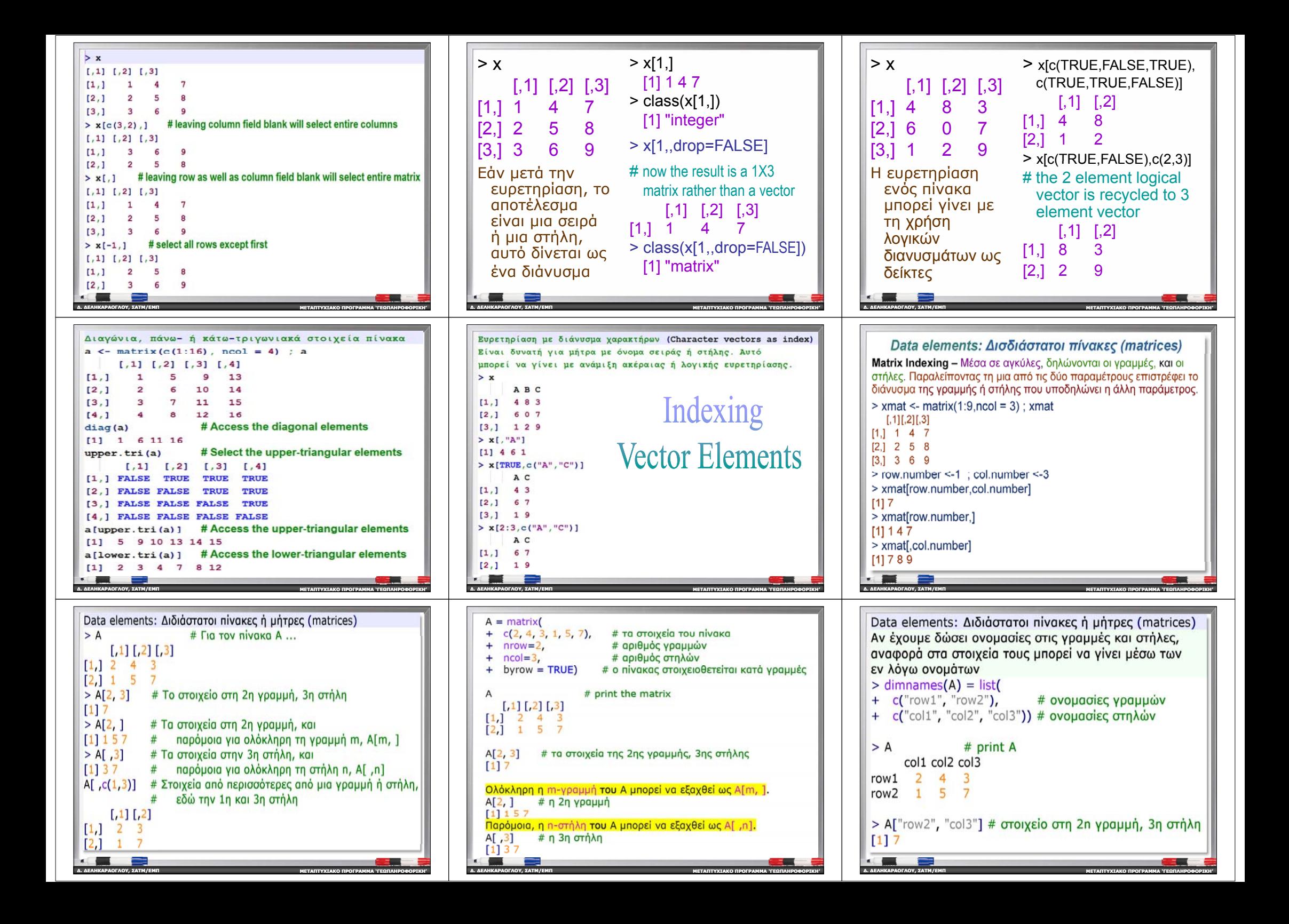

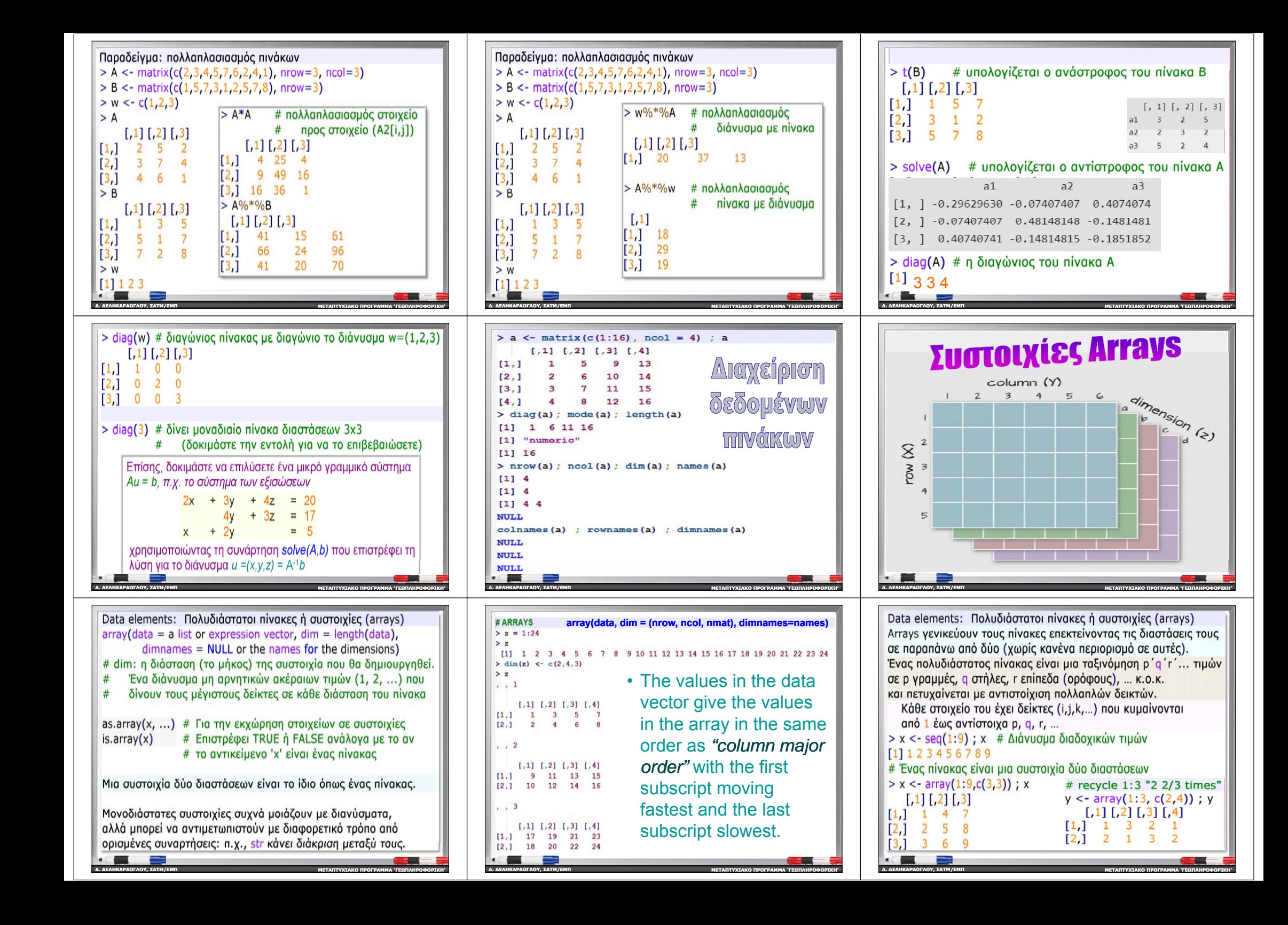

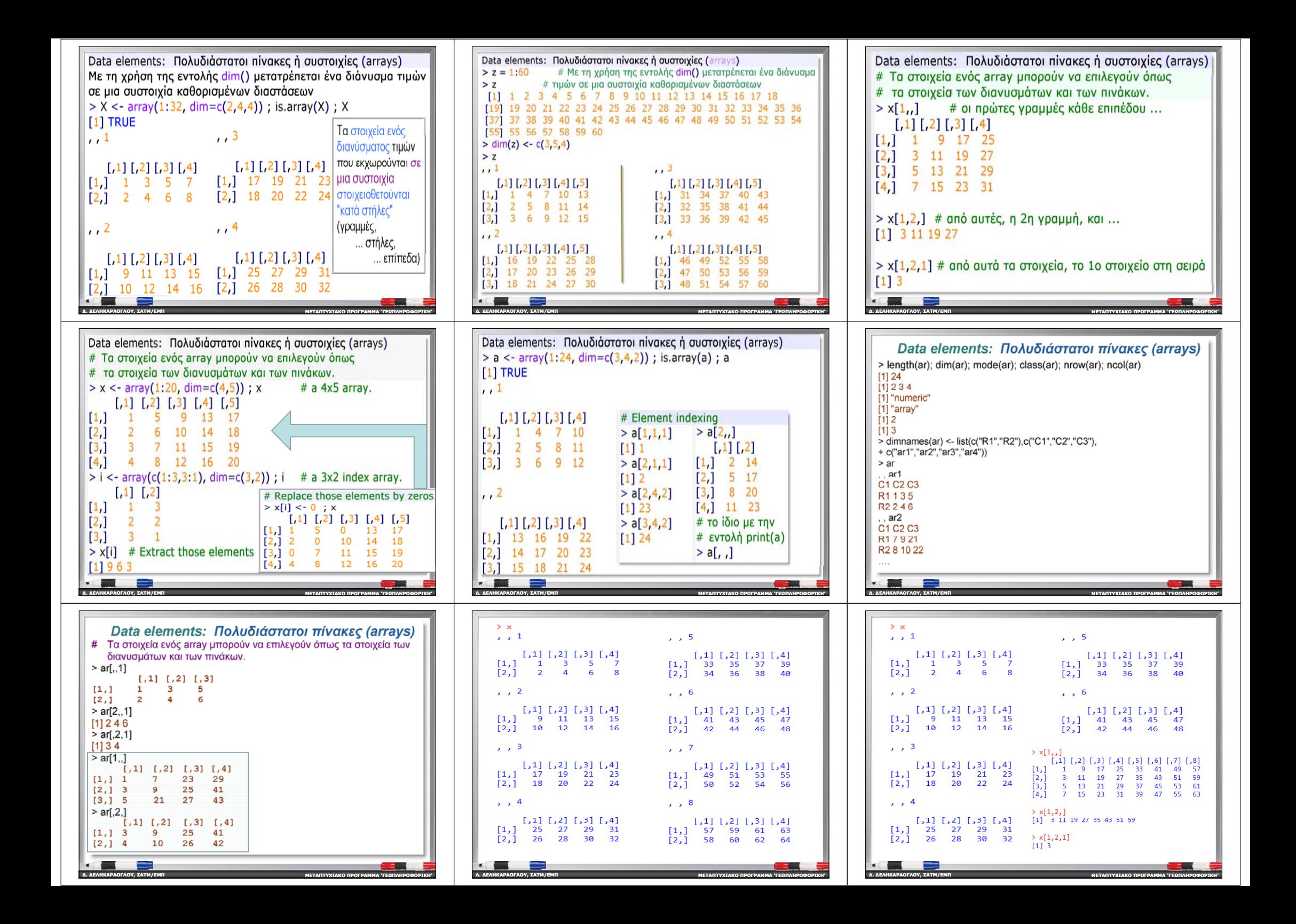

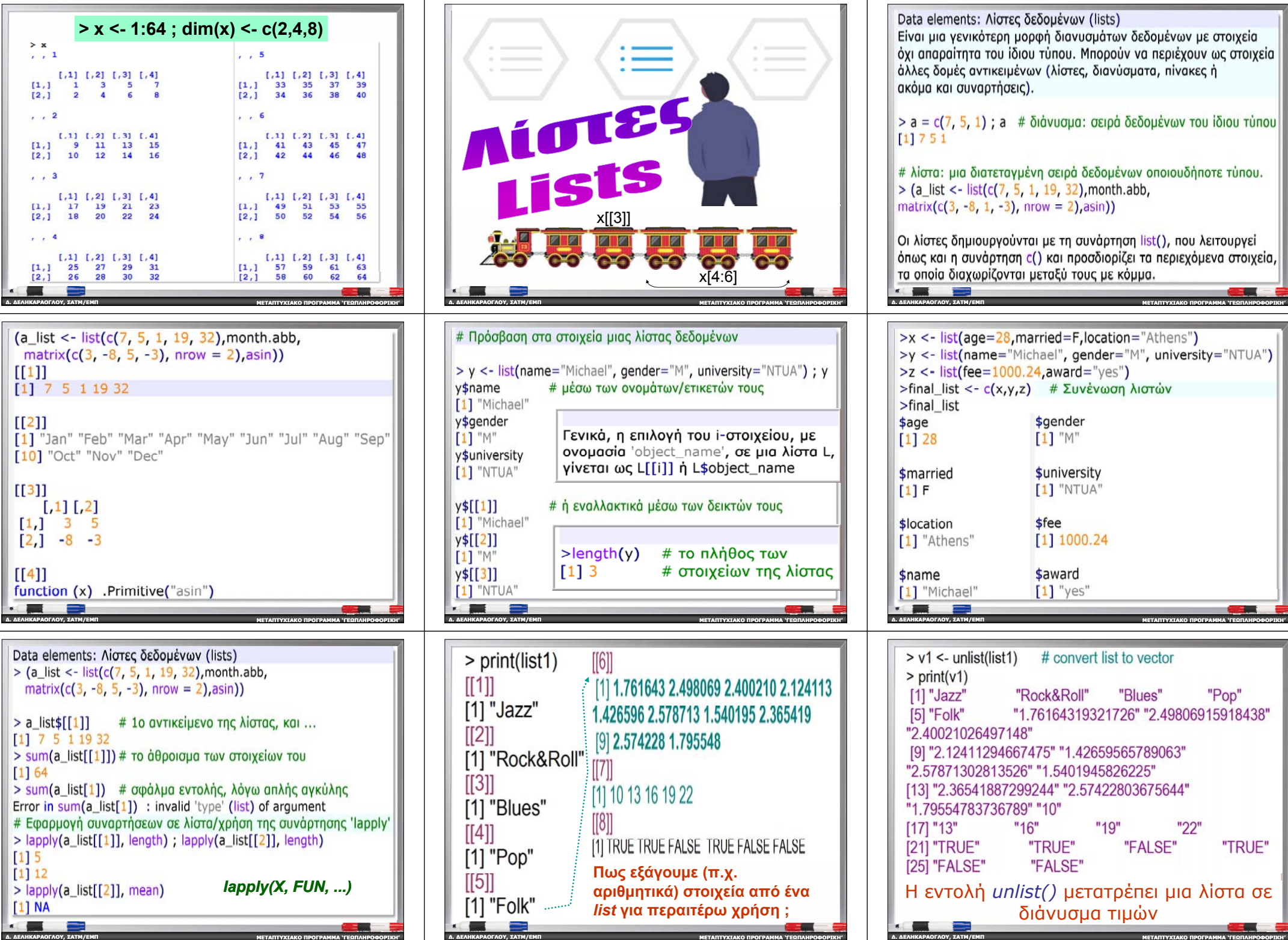

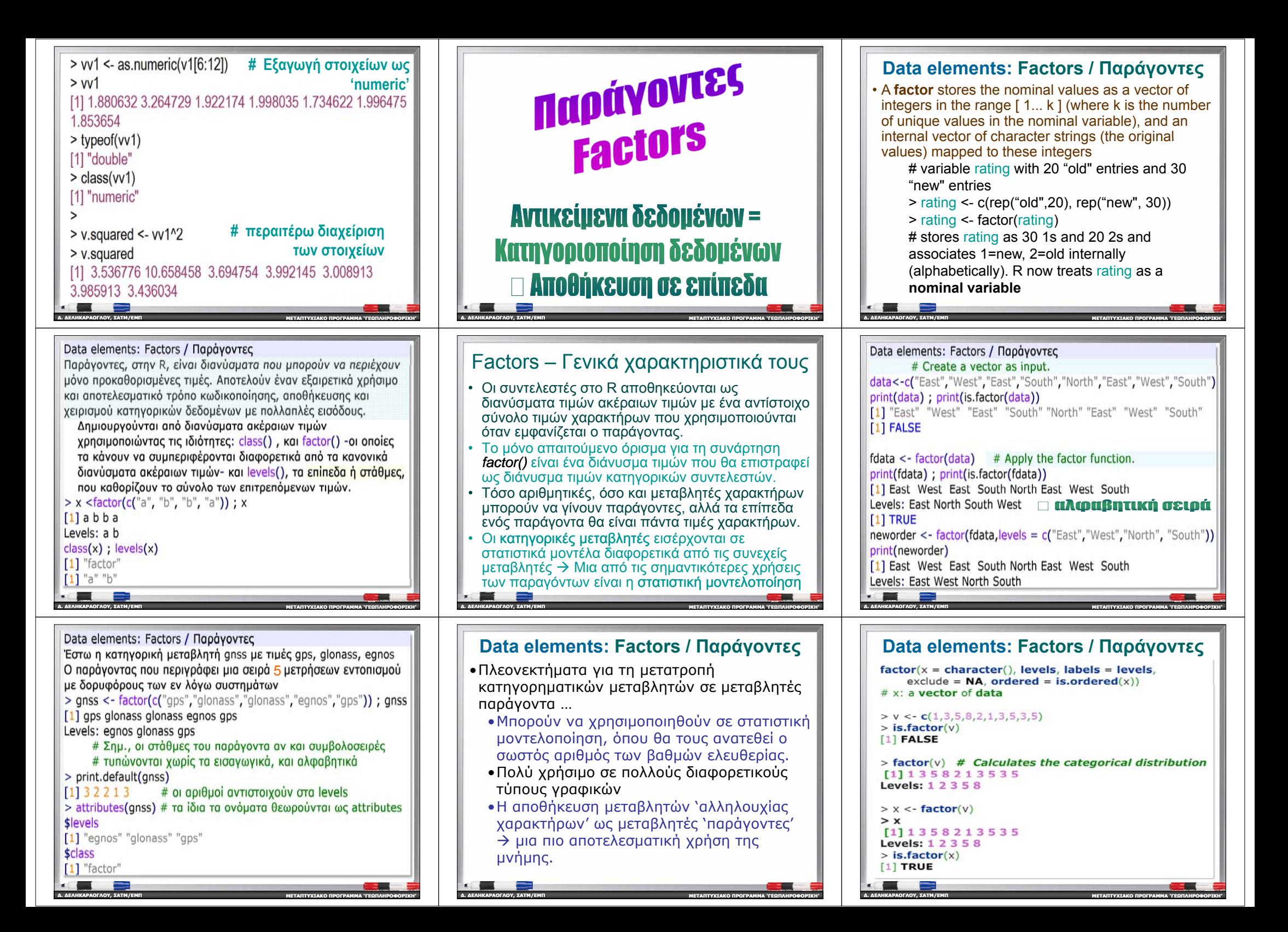

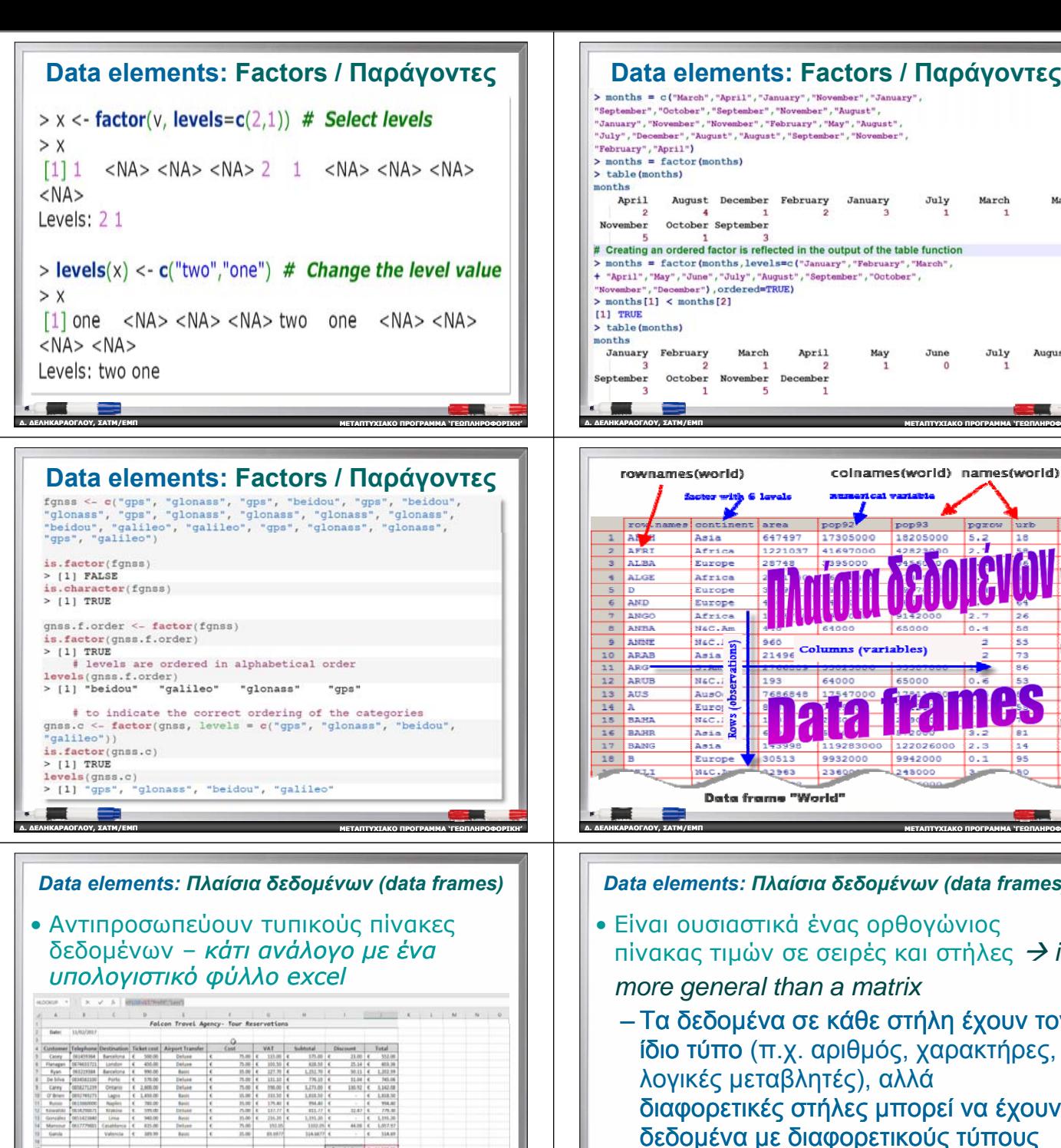

# Creating an ordered factor is reflected in the output of the table function > months = factor(months.levels=c("January","February","March", + "April", "May", "June", "July", "August", "September", "October", "November", "December"), ordered=TRUE) April March May **June** July August  $\mathbf{1}$  $\overline{2}$  $\overline{A}$ October November December -5 **ΜΕΤΑΠΤΥΧΙΑΚΟ ΠΡΟΓΡΑΜΜΑ 'ΓΕΩΠΛΗΡΟΦΟΡΙΚΗ '** colnames(world) names(world) 647497 17305000 1820500 **BAR** Columns (variables) 21496 Data frame "World" **ΠΡΟΓΡΑΜΜΑ 'ΓΕΩΠΛΗΡΟΦΟΡΙΚΗ ' <sup>∆</sup>. ∆ΕΛΗΚΑΡΑΟΓΛΟΥ , ΣΑΤΜ/ΕΜΠ ΜΕΤΑΠΤΥΧΙΑΚΟ ΠΡΟΓΡΑΜΜΑ 'ΓΕΩΠΛΗΡΟΦΟΡΙΚΗ '**

July

 $\sim$ 

March

May

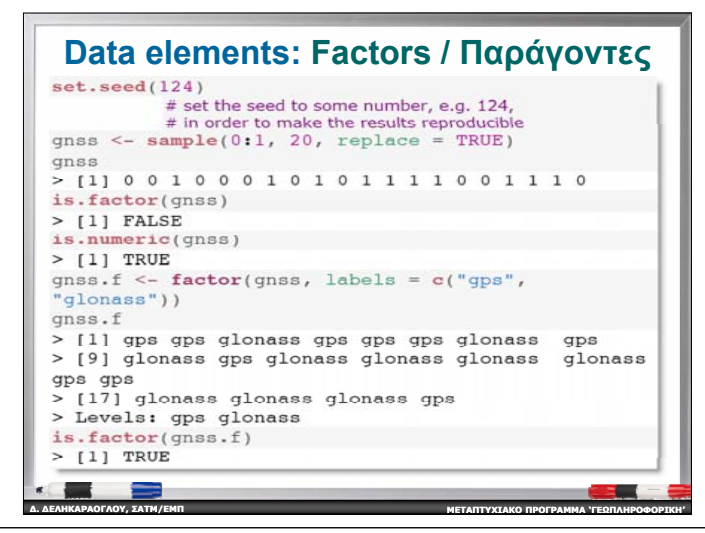

## *Data elements: Πλαίσια δεδομένων (data frames)*

## **General Definition**

- A data frame is a table, or two-dimensional array-like structure, in which each column contains measurements on one variable, and each row contains one case.
- Technically, in R a data frame is a list of column vectors. Unlike an array, the data you store in the columns of a data frame can be of various types: i.e., one column might be a numerical variable, another might be a factor, and a third might be a character variable. All columns have to be the same length (contain the same number of data items).
- Ένα παράδειγμα πλαισίου δεδομένων είναι το σετ δεδομένων `iris' που είναι ενσωματωμένο στην R, του οποίου οι στήλες είναι δεδομένα διαφορετικού τύπου

**ΜΕΤΑΠΤΥΧΙΑΚΟ**

**ΠΡΟΓΡΑΜΜΑ 'ΓΕΩΠΛΗΡΟΦΟΡΙΚΗ '**

## $\frac{\text{sims}}{\text{[c(1:3,147:150)]}}$ , 1

**∆. ∆ΕΛΗΚΑΡΑΟΓΛΟΥ**

**, ΣΑΤΜ/ΕΜΠ**

Τρεις πρώτες και τρεις τελευταίες γραμμές του σετ δεδομένων 'iris '

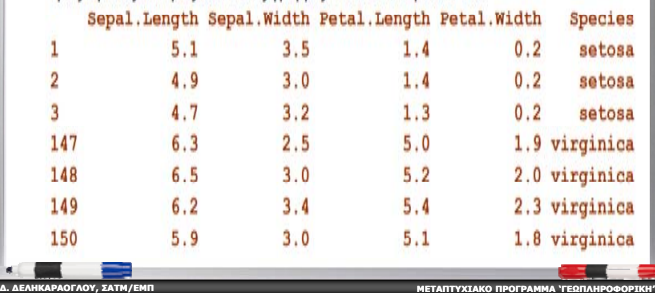

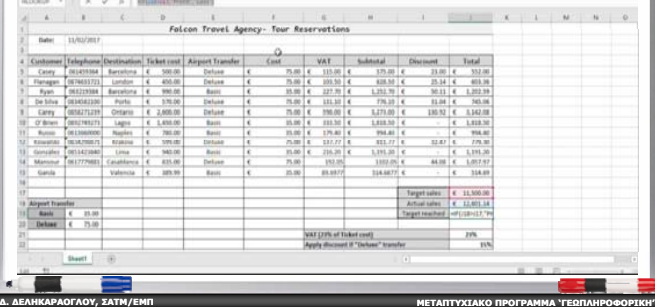

- *Data elements: Πλαίσια δεδομένων (data frames)*
- Είναι ουσιαστικά ένας ορθογώνιος πίνακας τιμών σε σειρές και στήλες *> is more general th t i l than a matrix*
- Τα δεδομένα σε κάθε στήλη έχουν τον ίδιο τύπο (<sup>π</sup>.χ. αριθμός, χαρακτήρες, λογικές μεταβλητές), αλλά διαφορετικές στήλες μπορεί να έχουν δεδομένα με διαφορετικούς τύπους

**ΜΕΤΑΠΤΥΧΙΑΚΟ**

**ΠΡΟΓΡΑΜΜΑ 'ΓΕΩΠΛΗΡΟΦΟΡΙΚΗ '**

• Είναι από τις πιο σημαντικές δομές δεδομένων στην R R.

**∆. ∆ΕΛΗΚΑΡΑΟΓΛΟΥ**

**, ΣΑΤΜ/ΕΜΠ**

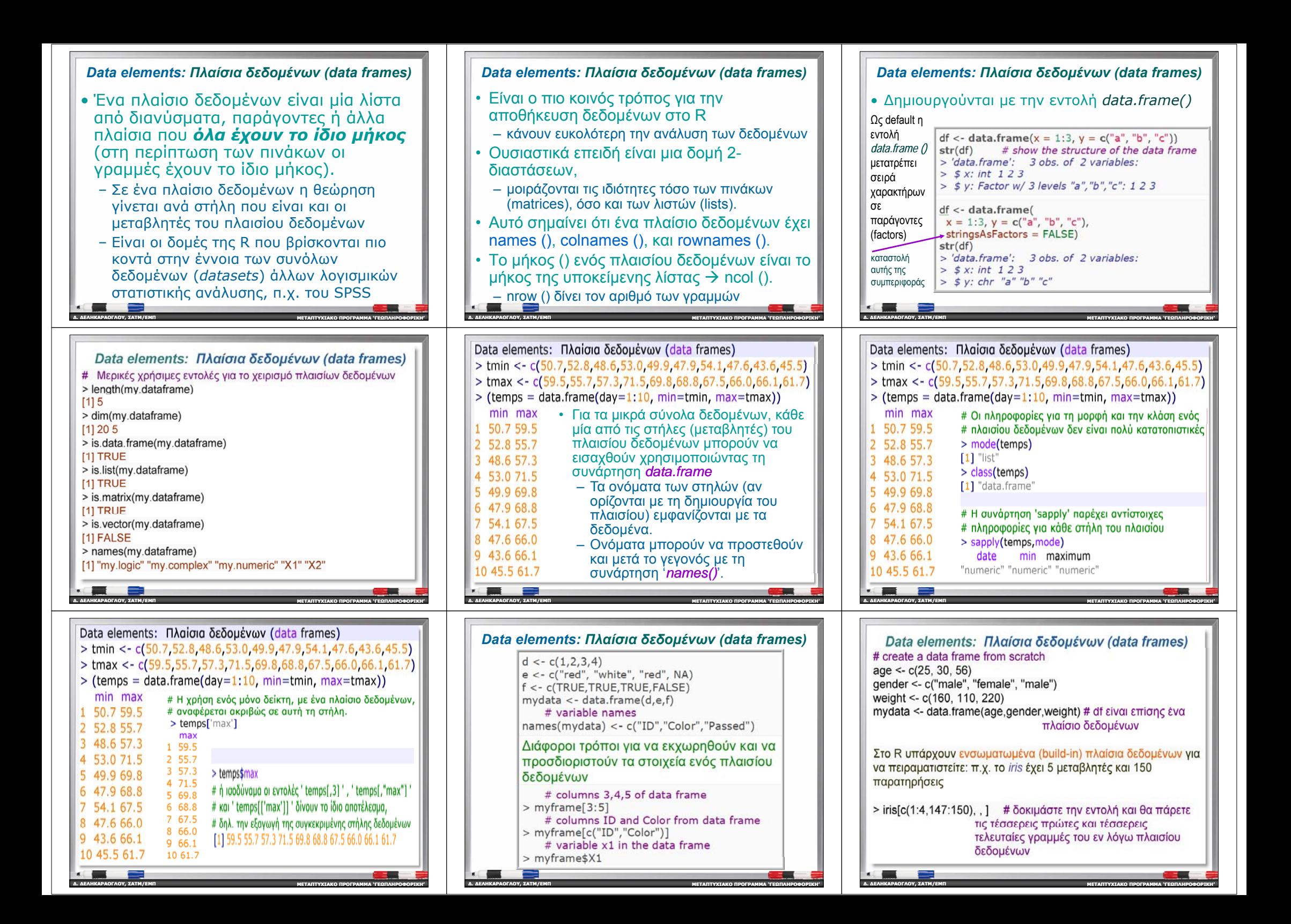

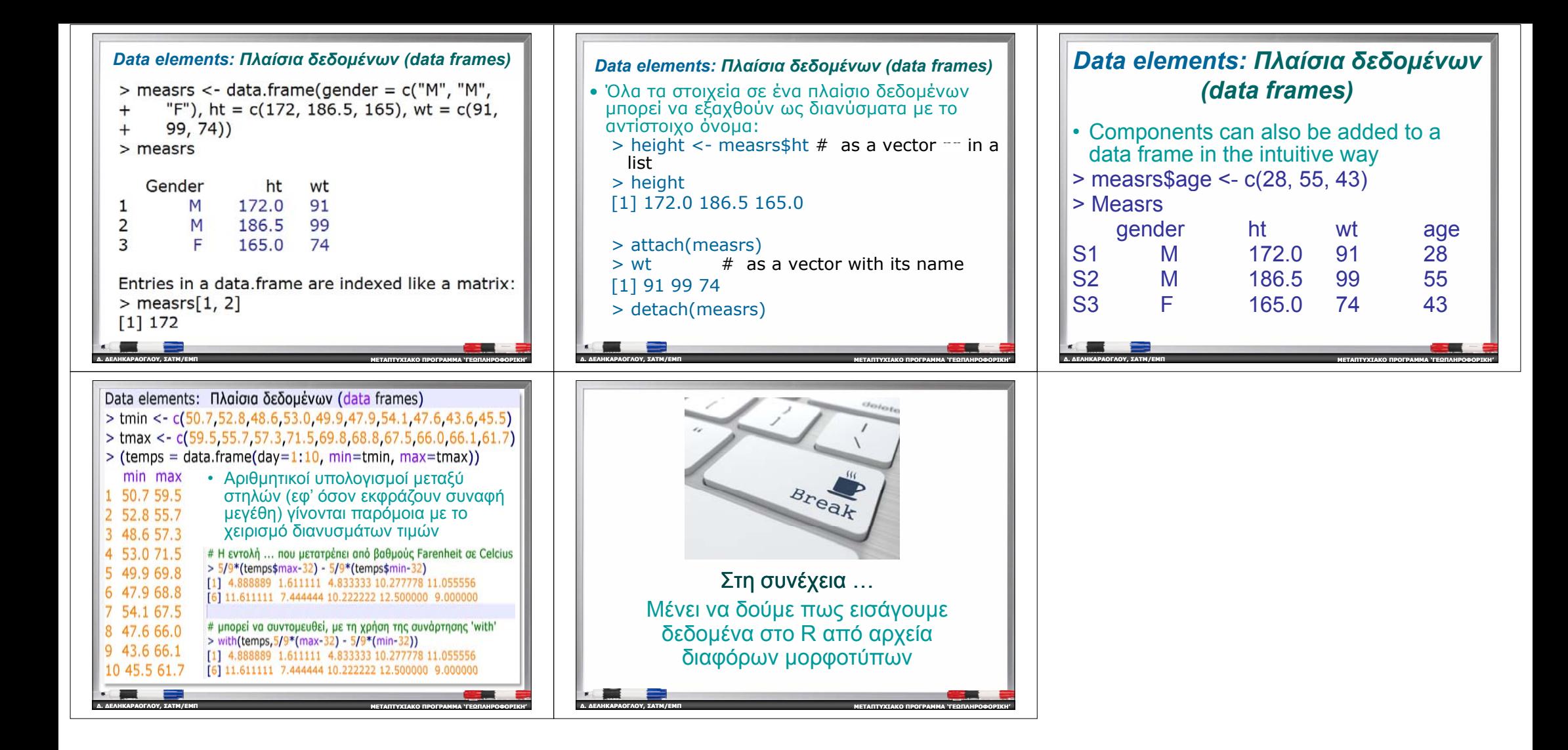